# **MongoDB Quickref Sheet**

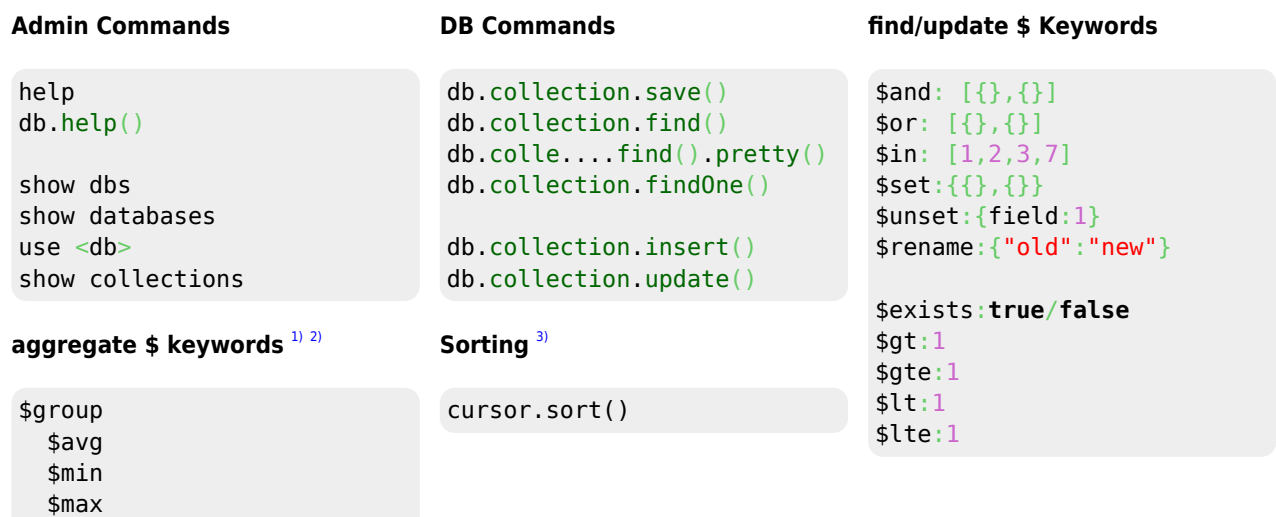

#### **Import/Export data**

 \$sum \$first \$last \$lookup \$project

```
// import csv into empty collection
mongoimport --db userdb --collection user --type csv --headerline --file C:\Use...\users.csv
```

```
// add csv to existing collection
mongoimport --db userdb --collection users --type csv --headerline --mode merge --file
C:\Use...\sex.csv
```

```
// import json into empty collection
mongoimport --db proj --collection docs --type json --file
C:\Users\121988\Documents\52553\mongo.json
```

```
//export an exixting collection
mongoexport.exe /db:userdb /collection:users /jsonArray /pretty /out:users.json
```
# **Find Examples**

```
find(query)
```
db.user.find $({age: {sgt:19}})$ 

db.user.find({\$and: [{age:{\$gt:19}}, {carReg: {\$exists:**true**}}]})

find(query, projection)

db.User.find({age: {\$gt: 20}}, {email:1})

*//Return only the first\_name and surname attributes of all documents*

HDip Data Analytics - http://www.hdip-data-analytics.com/

Last update: 2020/06/20 14:39 help:mongodb:refsheet http://www.hdip-data-analytics.com/help/mongodb/refsheet

db.User.find({}, {\_id:**false**, first\_name:1, surname:1})

db.student.find({address:{\$exists: true}}, {\_id:0, "address.county":1})

### **Update Examples**

#### **Note the use of \$set and \$unset**

```
db.users.update({_id:105},{$set:{"carReg":"161-MO-4"}})
```

```
db.users.update({$and: [{Sex:"M"},{age:{$gt:20}}]},{$set:{"title":"Mr."}},{multi:true})
```
db.users.update({\_id:{\$in:[101,103,107]}},{\$set:{carReg:""}},{multi:**true**})

```
db.users.update({_id:{$in:[101,103,107]}},{$unset:{carReg:1}},{multi:true})
```

```
db.users.updateMany({},{$rename:{"fname":"Name"}})
```
#### **Aggregate Examples**

db.collection.aggregate [4\)](#page--1-0) ([\$match, \$group, \$sort])

```
db.collection.aggregate([{$match:{status:"A"}},{$group:{_id:"$cust_id",total:{$sum:"$amount"}}}
,{$sort:{total:-1}}])
```
#### **\$group**

\$group same as Group by in **MySQL**

```
//Get the average gpa for all students
db.users.aggregate([{$group:{_id:null, Average:{$avg:"$gpa"}}}])
```

```
//Get the Maximum GPA per age group
db.march8.aggregate([{$group:{_id:"$age", "Max GPA per Age":{$max:"$gpa"}}}])
```

```
//To sort: $sort
db.march8.aggregate([{$group:{_id:"$age", "Max GPA per Age":{$max:"$gpa"}}}, {$sort:{_id:1}}])
```
#### **\$lookup**

**\$lookup:** {from, localField, foreignField, as}

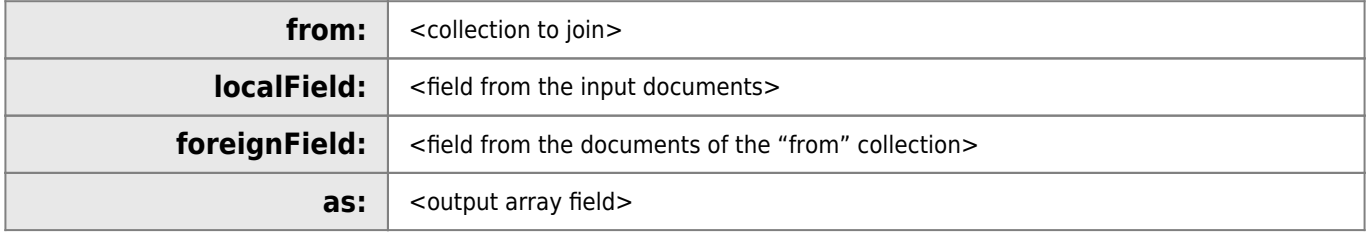

```
// .aggregate([{$lookup}])
```

```
db.docs.aggregate([{$lookup:{from:"docs", localField:"modules", foreignField: "_id",
```
as:"Details"}}])

```
// .aggregate([{$match},{$lookup}])
db.cityinfo.aggregate([{$match:{name:"Tom"}},{$lookup:{from:"cityinfo", localField:"addresses",
foreignField: "_id", as:"Details"}}])
```

```
// .aggregate([{$match},{$lookup},{$project}])
db.cityinfo.aggregate([{$match:{city:"CHESTERFIELD"}},{$lookup:{from:"cityinfo",
localField:"state", foreignField:"_id", as:"StateInfo"}},{$project:{capital:0}}])
```
## **Query, Update, Options**

 $db$ .collection.update<sup>5</sup> (query, update, options)

```
db.collection.update(
    <query>,
    <update>,
    {
     upsert: <boolean>,
     multi: <boolean>,
      writeConcern: <document>,
      collation: <document>,
      arrayFilters: [ <filterdocument1>, ... ]
    }
)
```
#### **Indexing**

db.collection.getIndexes()

db.user.createIndex({age:1})

db.collection.dropIndex({age:1})

**Note:** The index on **id** cannot be dropped

[1\)](#page--1-0)

[2\)](#page--1-0)

[3\)](#page--1-0)

[4\)](#page--1-0)

[5\)](#page--1-0)

[https://docs.mongodb.com/manual/reference/operator/aggregation/group/#pipe.\\_S\\_group](https://docs.mongodb.com/manual/reference/operator/aggregation/group/#pipe._S_group)

<https://docs.mongodb.com/manual/reference/operator/aggregation/lookup/>

<https://docs.mongodb.com/manual/reference/method/cursor.sort/>

<https://docs.mongodb.com/manual/reference/method/db.collection.aggregate/>

<https://docs.mongodb.com/manual/reference/method/db.collection.update/#db.collection.update>

From: <http://www.hdip-data-analytics.com/>- **HDip Data Analytics**

Permanent link: **<http://www.hdip-data-analytics.com/help/mongodb/refsheet>**

Last update: **2020/06/20 14:39**